### EXPERIENCIA DE LABORATORIO Nº 1

## **METROLOGÍA**

#### **A - Objetivo de la experiencia**

- **-** Medida de longitudes con mayor precisión que la dada por regla de lectura directa.
- **-** Conocimiento y utilización de calibre y palmer.
- **-** Expresar una medición como valor acotado.
- **-** Aplicación de la teoría de propagación de errores.

### **B - Introducción teórica**

Una longitud se determina comúnmente por coincidencias con líneas trazadas a distancias conocidas, formando una escala sobre la arista de una pieza (regla) de madera, metal, plástico, etc. Tanto los detalles de construcción (grosor de las líneas) como características del ojo humano (poder separador) impiden la utilización de escalas cuyas divisiones sean menores de medio milímetro. Ese es el límite de precisión de los aparatos de lectura directa.

Para mejorar dicha precisión se recurre, entre otros procedimientos, al uso de aparatos de doble escala : una es una regla de lectura directa, donde se leen las divisiones enteras (milímetros o medios milímetros), y la otra se utiliza para determinar, de alguna manera, las fracciones de división.

### **C - Instrumentos de Medida**

#### **Calibre**

Con este y otros nombres, la técnica utiliza un aparato formado por una regla de lectura directa, graduada en milímetros o medios milímetros, sobre la que corre una reglilla menor móvil *(vernier o nonius),* construida de manera que al número total N de divisiones que posee (10, 20 ó 50) le corresponda una menos (9, 19 ó 49) en la regla fija. Este elemento sirve para medir espesores, diámetros internos y externos, y además profundidades.

Se define a la *aproximación* del instrumento como la diferencia entre el valor de la menor división de la regla fija (*r*) y la menor división del nonius (*v*):

$$
A=r-v
$$

La aproximación es la menor longitud que se puede medir con el aparato, es decir, es el índice de la precisión del mismo. De acuerdo a la construcción de ambas reglas, se verifica que la longitud de N divisiones de la regla móvil es equivalente a la de (*N-1*) divisiones de la regla fija:

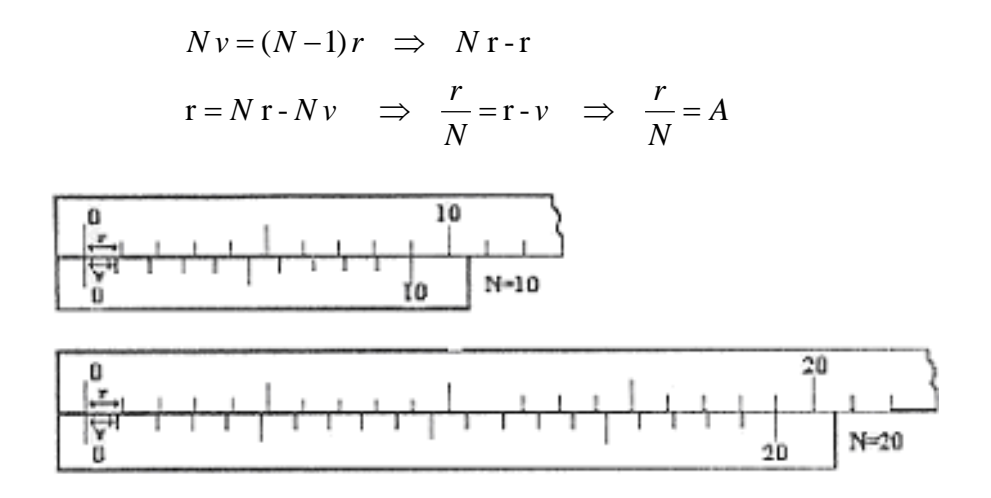

Con esta ecuación puede calcularse en forma práctica la aproximación del instrumento y es fácil comprobar que cada división *v* del vernier será *1/N* (1/10, 1/20, 1/50) menor que una división *r* de la regla.

#### Procedimiento de medición

A continuación se detallan, paso a paso, las operaciones necesarias para realizar una correcta medición utilizando el calibre:

1) Se determina la graduación de la regla fija (*r*), el número de divisiones del vernier (*N*), y se calcula  $A = r/N$ .

2) Se coloca el cuerpo a medir entre las mordazas del aparato, ejerciendo una presión suave.

3) se cuenta el número de divisiones enteras de la regla comprendidas entre el cero de ésta y el cero del vernier (*x*).

4) Se cuenta el número de divisiones del vernier hasta la división del mismo que mejor coincida con una división de la regla (*y*).

5) Se determina la longitud del objeto mediante la fórmula:

$$
L = xr + A y
$$

Ejemplo

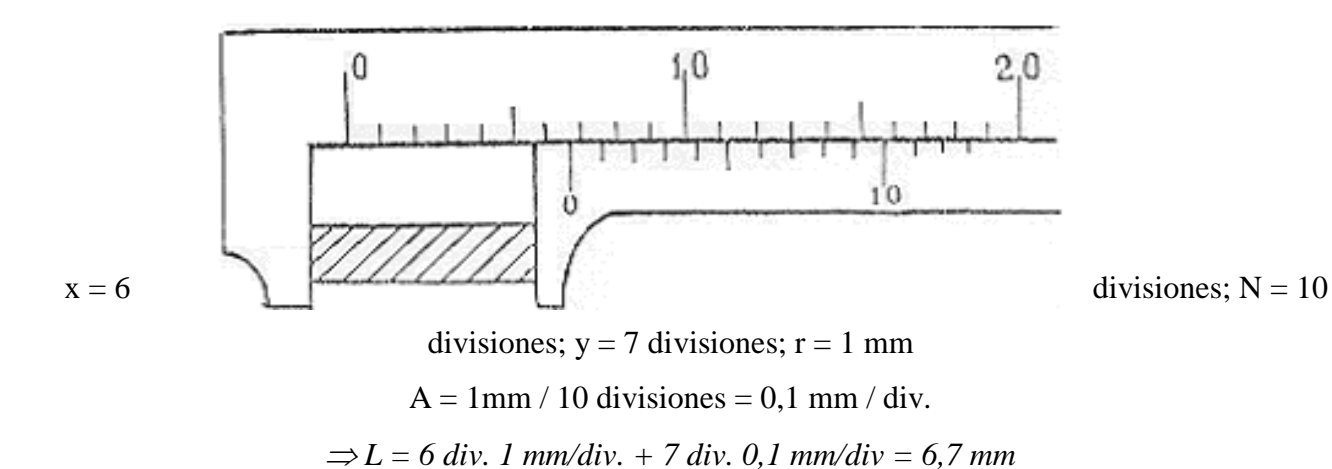

#### **Palmer**

El *palmer o tornillo micrométrico* sirve para realizar mediciones de alta precisión. Consta de un tope fijo y otro móvil (tornillo micrométrico de paso pequeño y constante), entre los cuales se coloca el objeto a medir. Tiene un tambor fijo donde se encuentra una generatriz dividida en milímetros arriba y en medios milímetros abajo. Posee también un tambor móvil dividido en centésimas, y un "cricket" que se suelta cuando la presión del tornillo es la suficiente en la pieza que estemos midiendo.

Se define el *paso del tornillo* como la longitud que avanza o retrocede al dar una vuelta completa alrededor de su eje. El valor del paso es igual al de una división de la escala fija, y se simboliza con **r**.

La fracción de paso se lee en un tambor, cuya circunferencia está dividida en en*N* partes iguales (100, 200 ó 300). Al dar una vuelta completa al tambor, es decir *N* divisiones, el tornillo avanza o retrocede un paso **r**. Por lo tanto, cuando el tambor gire un ángulo correspondiente a una división de su escala, el tornillo avanzará o retrocederá una longitud igual a *r/N*.

### Procedimiento de medición

Las operaciones a realizar para efectuar mediciones con el **palmer** son análogas a las correspondientes al **calibre**, pero se debe tener presente que:

- frecuentemente la regla fija está dividida en ½ mm *(r = 0,5)*

- para hallar la fracción se determina sobre el tambor *la línea que mejor coincida con el trazo horizontal de la regla fija.*

#### Ejemplo

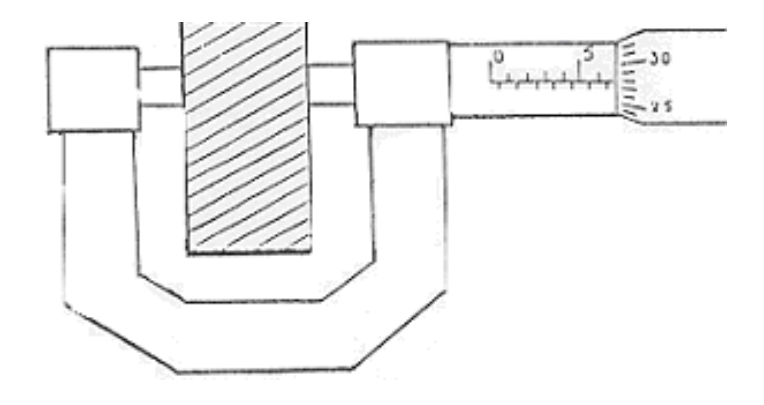

 $N = 50$  divisiones;  $A = 0.5$  mm / 50 divisiones = 0,01 mm/div;  $r = 0.5$  mm;  $x = 13$  div.;  $y = 28$  div.  $\Rightarrow$  *L* = 13 div. 0,5 mm/div. + 28 div. 0,01 mm/div. = 6,78 mm

## **Actividad 1 (No presencial, traer hecho)**

a) Sabiendo que con algunas cifras es  $\pi$ = 3,141592653589793238…, complete el cuadro considerando el número  $\pi$  desde la calculadora (que llamaremos  $\pi_c$ : SHIFT + EXP):

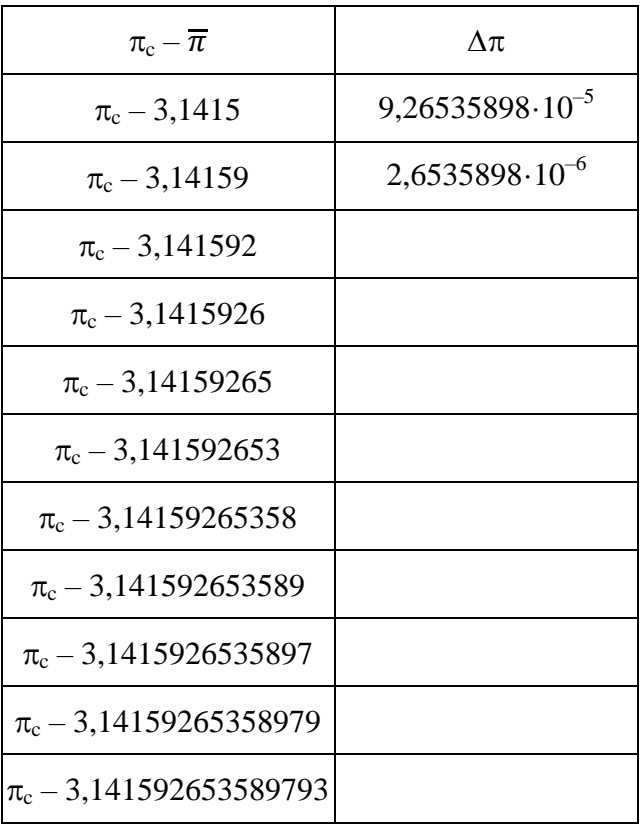

b) Sabiendo que con algunas cifras es  $\pi$ = 3,141592653589793238…, complete el cuadro SIN usar el número  $\pi_c$  de la calculadora:

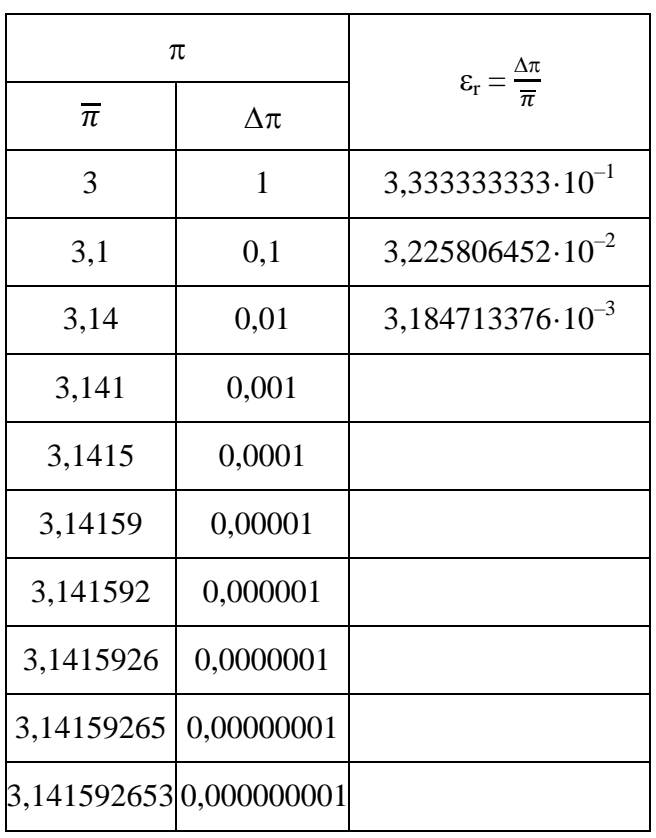

# **Actividad 2 (No presencial, traer hecho)**

Con el propósito de aproximar el "valor verdadero" sen( $\theta$ ) al valor de  $\theta$ , siempre medido en radianes; haremos cálculos para analizar cuál es el error relativo porcentual cometido al aproximar.

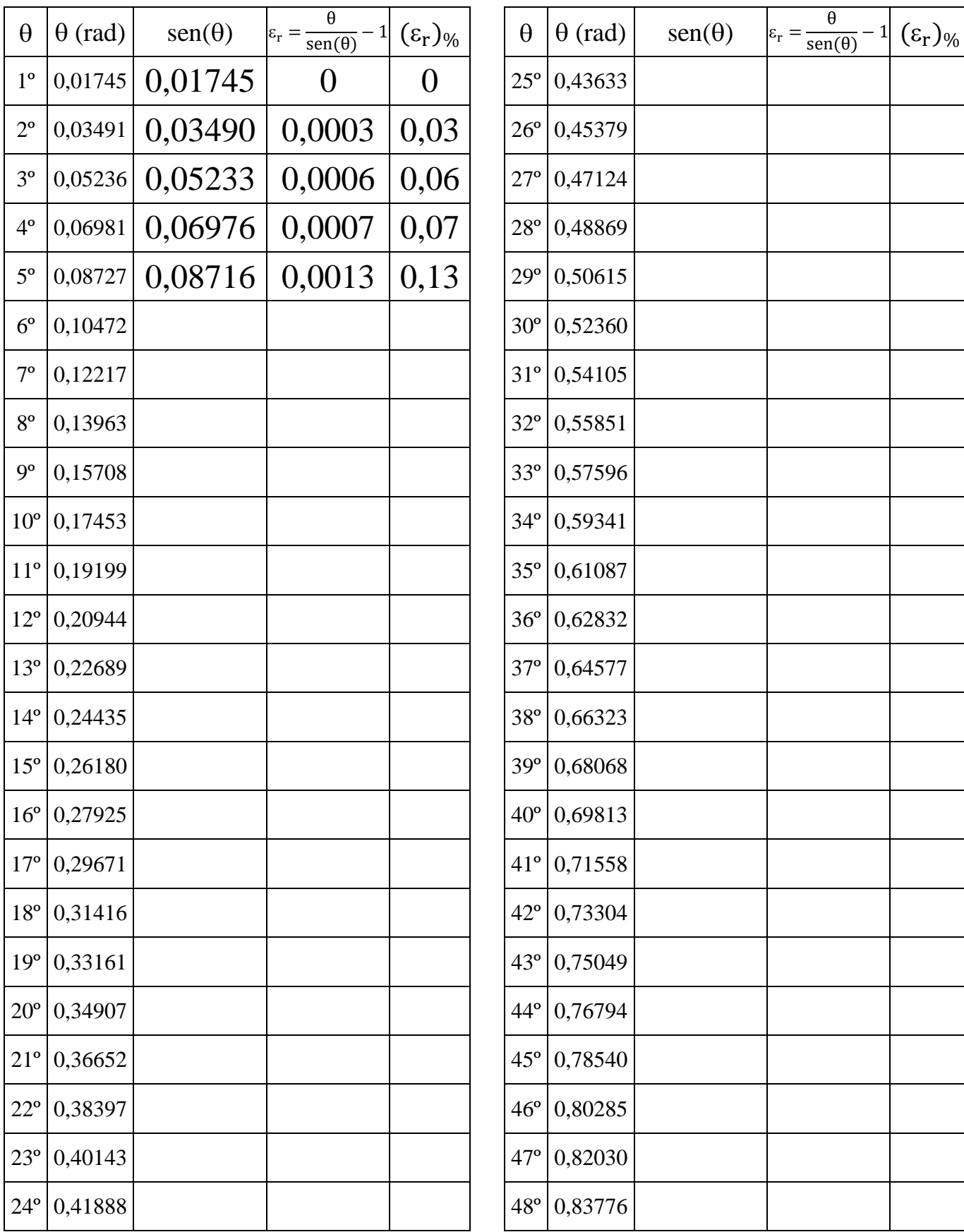

## **Actividad 3 (Presencial, hacer en laboratorio)**

- **-** Tome solamente un cilindro metálico.
- **-** Obtenga el valor acotado de la altura y diámetro del cilindro. Para ello realice 10 lecturas de la medida de la altura (h) y 10 lecturas del diámetro (d) de la pieza utilizando el calibre y el palmer, según se le indique. Vuelque los valores obtenidos en los siguientes cuadros y complete las demás columnas.
- **-** Realice en ambos casos la representación gráfica de las frecuencias de las medidas (gráfico d-n y h-n).

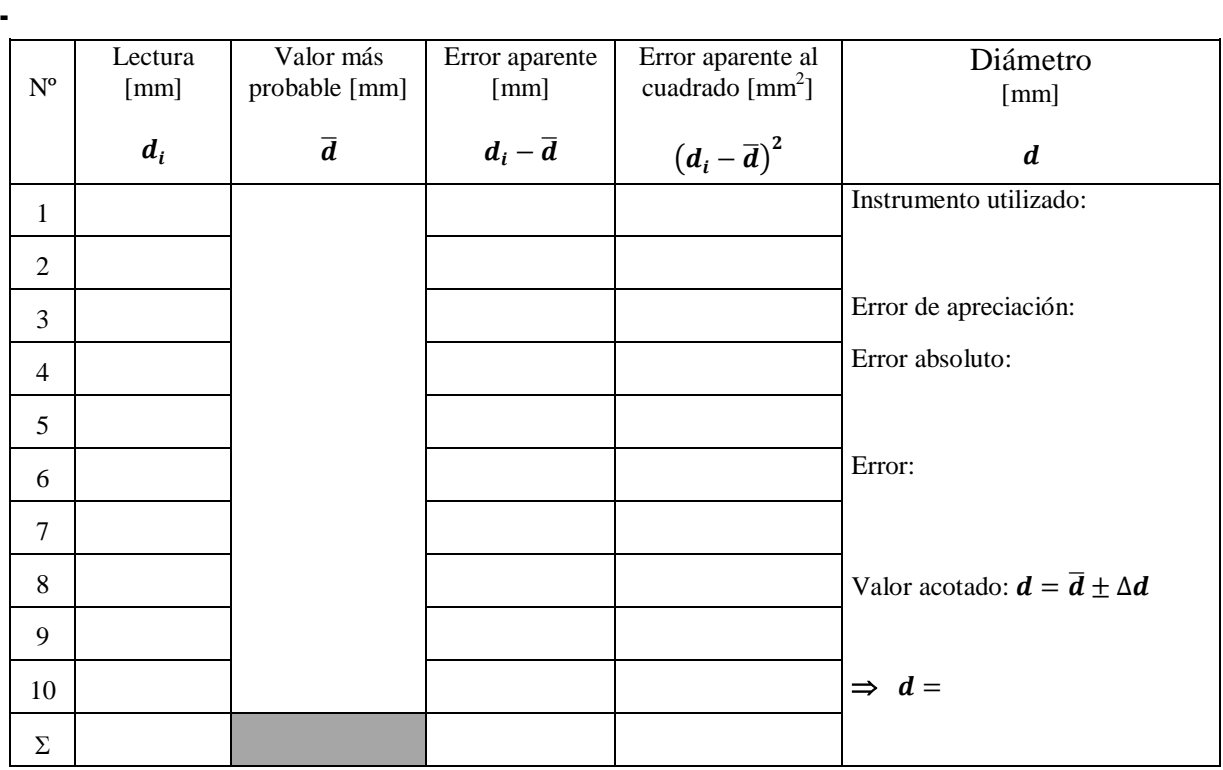

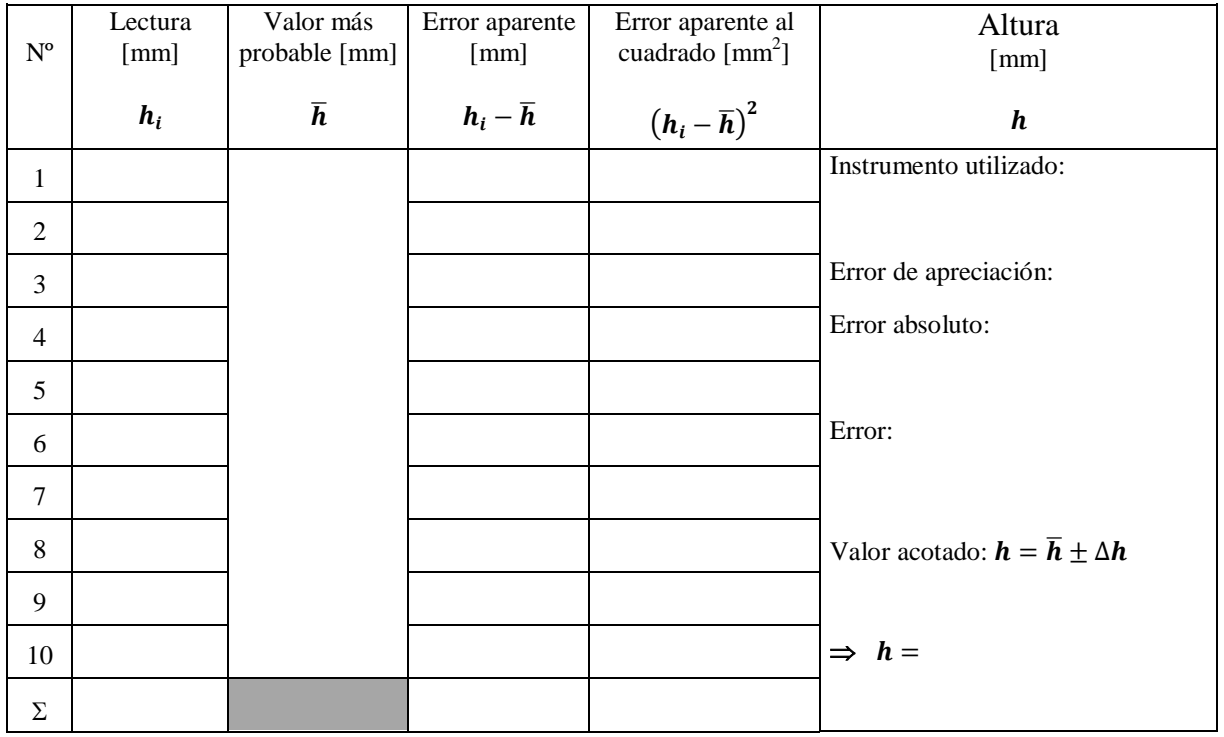

## **Actividad 4 (No presencial)**

**-** Imagine en perspectiva lejana al cilindro con su eje vertical y calcule el perímetro de un rectángulo de lados iguales a diámetro y altura del cilindro y dé su valor acotado  $p = \overline{p} \pm \Delta p$ realizando la propagación de errores correspondiente.

$$
\overline{p} = 2\overline{d} + 2\overline{h} \qquad \Delta p = 2\Delta d + 2\Delta h
$$

**-** Imagine en perspectiva lejana al cilindro con su eje vertical y calcule el área de un rectángulo de lados iguales a diámetro y altura del cilindro y dé su valor acotado  $A = \overline{A} \pm \Delta A$  realizando la propagación de errores correspondiente.

$$
\overline{A} = \overline{d} \cdot \overline{h} \qquad \qquad \Delta A = \overline{A} \left( \frac{\Delta d}{\overline{d}} + \frac{\Delta h}{\overline{h}} \right)
$$

**-** Calcule el volumen del cilindro y dé su valor acotado  $V = \overline{V} \pm \Delta V$  realizando la propagación de errores correspondiente.

$$
\overline{V} = \pi_c \cdot \frac{\overline{d}^2}{4} \cdot \overline{h} \qquad \Delta V = \overline{V} \left( \frac{\Delta \pi}{\overline{n}} + 2 \frac{\Delta d}{\overline{d}} + \frac{\Delta h}{\overline{h}} \right)
$$